**マップでみるのページでは、ゾーンごとの傾向についてマップで比較ができます。**

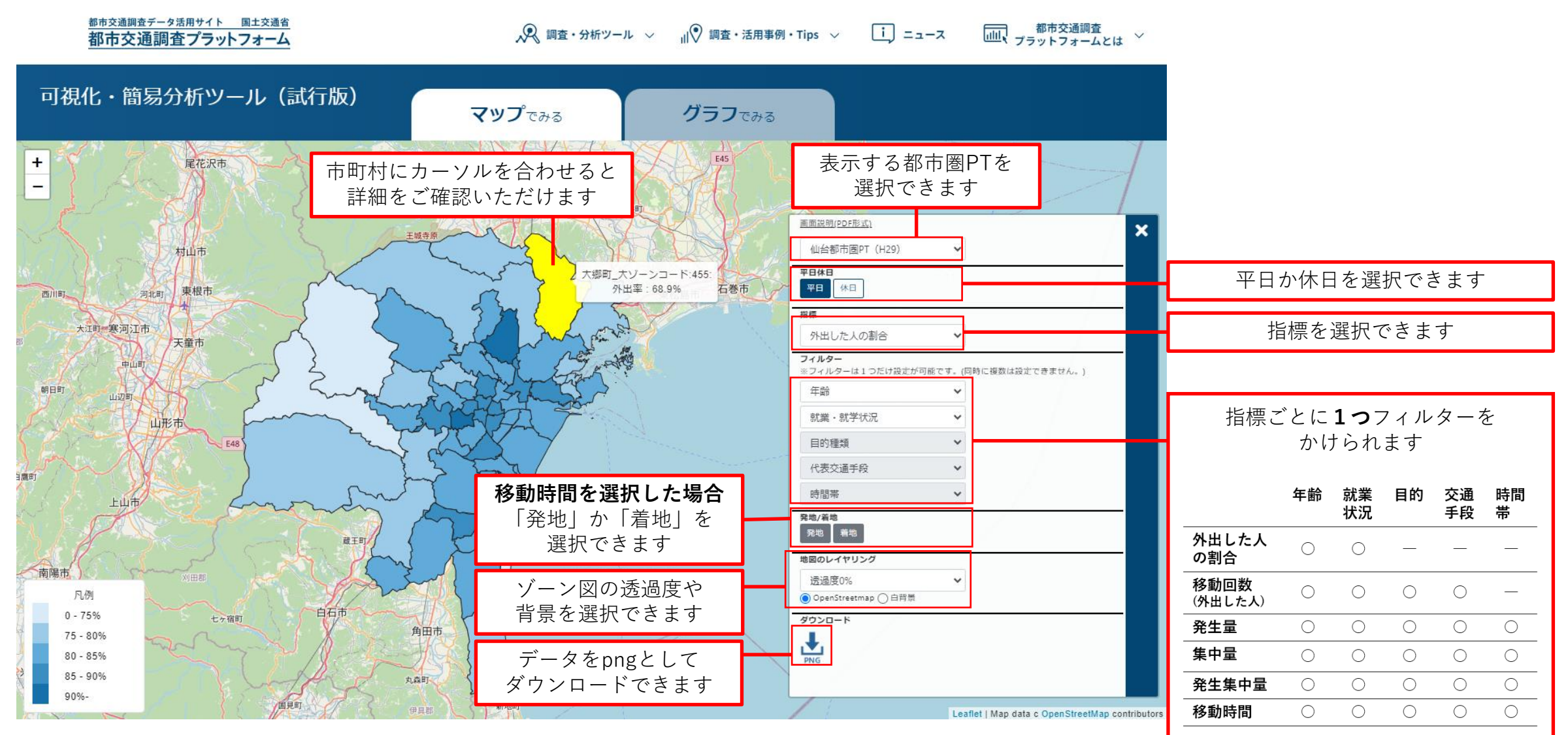